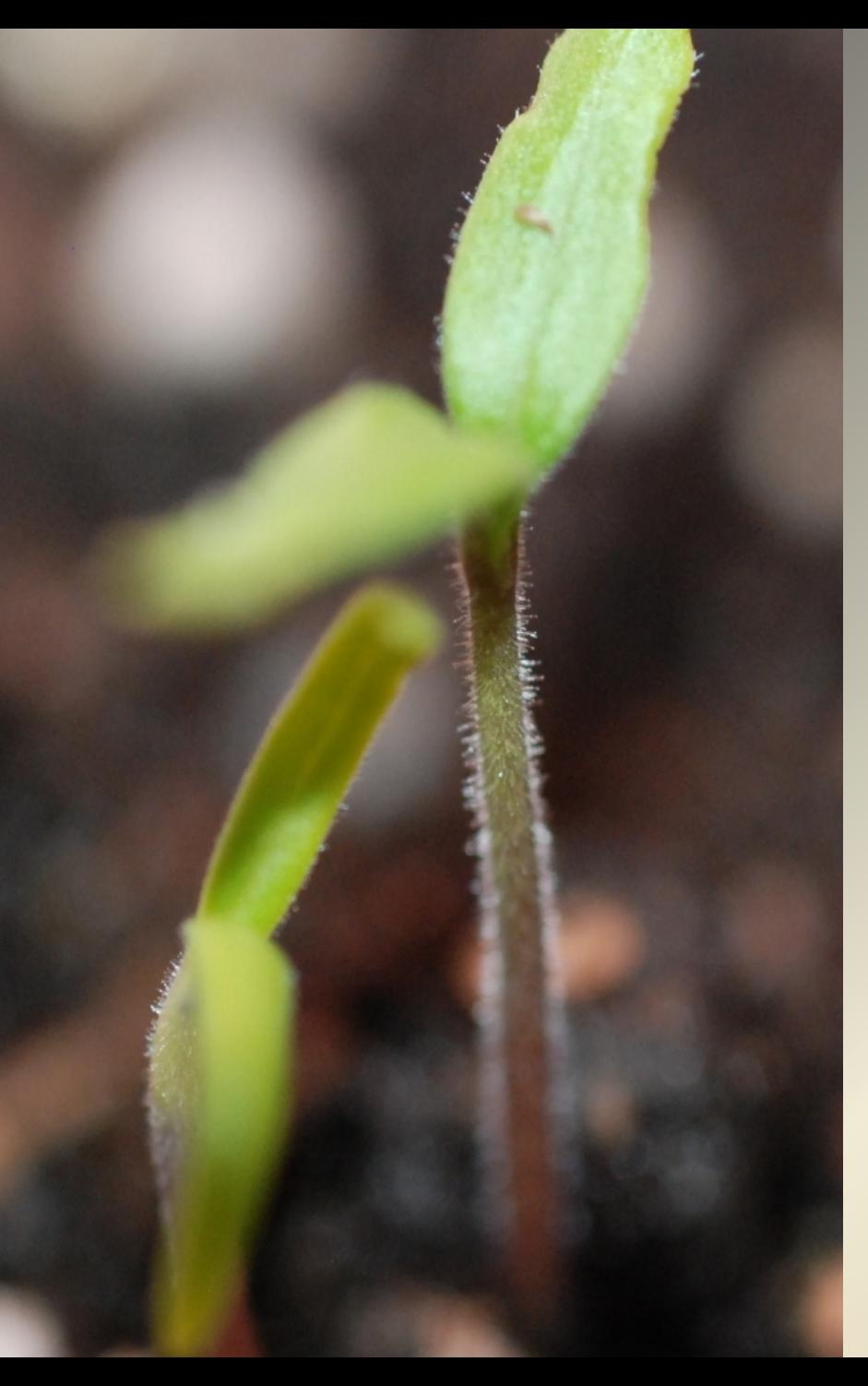

OPETTAJA VERKOSSA: Minne tallentaa sisältöä mobiililaitteelta (Google Drive ja YouTube) 13.2.2016

Oskari Uotinen

#opeverkossa

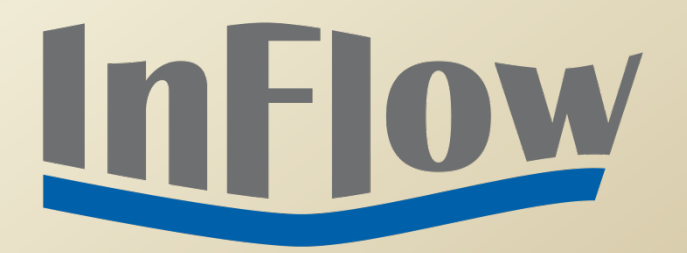

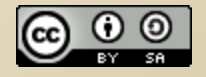

# **InFlow**

**Testi 2** 

Organizer: Oskari Uotinen | Presenter: Oskari Uotinen

Audio: Use your microphone and speakers (VoIP).

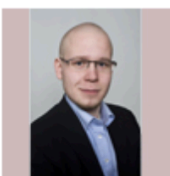

**Oskari Uotinen** kouluttaja **InFlow** 

∍ Mic & Speakers **Sound Check** ô **& MUTED** Mikrofoni (Parallels Audio Cont...)  $\blacktriangledown$ V. 40 000000000 Kaiuttimet (Parallels Audio Con...)  $\blacktriangledown$ - Attendees: 2 out of 1001 Ľ, **Attendees (1)** Staff $(1)$  $\frac{1}{2}$   $\overline{N}$ **NAMES - ALPHABETICALLY**  $\overline{\phantom{a}}$ x Oskari Uotinen (Me)  $\overline{a}$ ÷  $\Theta$ Search  $-$  Questions Ľ, Tervetuloa, testaan, miten tämä näkyy.  $\blacktriangle$ [Enter a question for staff] ▲ Send **Testi 2** Webinar ID: 144-210-979 GoToWebinar

File View Help  $\bigcirc$ 

 $=$  Audio

 $\times$ 

Íĭ

 $2x$ 

Ľ,

#### **CITRIX**

#### Tallenteet: Tinyurl.com/opeverkossa

#### Tulevien webinaarien rekisteröitymislinkit: Tinyurl.com/opeverkossa2

#### **PERUSOPETUS JA TOINEN ASTE**

- 1.2. **Mobiililaitteet opetuksessa, Applen iPhone ja iPad**
- **2.2.** Mobillaitteet opetuksessa, Windows-laitteet
- **6.2.** Mobililaitteet opetuksessa, Android-laitteet
- 7.2. Mobiililaitteiden jakelu ja hallinnointi koulussa tai
- 13.2. Minne tallentaa sisältöä mobiililaitteelta (Google Drive ja YouTube)
- **20.2.** Mobiililaitteen peilaaminen videotykille tai televisioon
- **27.2**. Koodaaminen
- **2.3.** Mediakasvatus perusopetuksessa
- **7.3**. Sähköiset tehtävät Google Formsilla
- 9.3. Evernote opettajan sähköisenä muistikirjana

#### **VARHAISKASVATUS**

- 27.3. Katsaus lasten ja nuorten netinkäyttöön
- **28.3**. Mediakasvatus varhaiskasvatuksessa **5.4.** Mobiililaitteiden käyttö varhaiskasvatuksessa
- 10.4. Pedagoginen dokumentointi varhaiskasvatuksessa, yleistä
- 11.4. Sähköinen kirja ja videot lasten kanssa

# ALOJTETAAN!

## Taustaoletukset

- Kun laitteita on useampia, ei manuaalinen tiedostojen siirtäminen tietokoneelle ole järkevää
- Oletus: ei käytössä etähallintaa (villit laitteet)
- Oletus: ei käytössä koulun tai oppilaitoksen puolesta G Suitea, Office 365: tä tai vastaavaa pilvipalvelua
- Yhteiskäyttötunnus vaiko henkilökohtainen?
- Käyttöehdot?
- Ikärajat?
- Ei voida edellyttää
- Huoltajan suostumus palveluun rekisteröitymiseen?
- Lupa myös tuotosten ja oppilaiden / opiskelijoiden kuvien julkaisuun

# Windows-puhelimien rajoitukset

- Ei natiivisovellusta ja/tai median jakamista suoraan Driveen tai YouTubeen (Office 365:n OneDriveen kylläkin)
- Verkkoselaimen kautta, rajoitettu toimivuus
- Muista uloskirjautuminen

# Applen laitteet

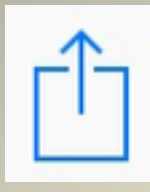

- Lataa ja asenna Google Drive- ja Youtubesovellukset, minkä jälkeen jako toimii monesta sovelluksesta suoraan (esim. Kuvat-sovellus)
- Uloskirjautuminen

# Android-laitteet

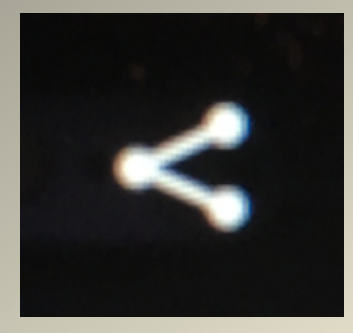

- Sovellukset asennettu useimmiten valmiiksi (jos ei, ne voi asentaa)
- Jako toimii useimmista sovelluksista suoraan (esim. Galleria)
- Ulkoskirjautuminen

# Peda.net

• Onnistuu verkkoselaimen kautta, mutta käyttökokemus ei parhain mahdollinen

#### Kommentteja, kysymyksiä?

#### KIITOS!

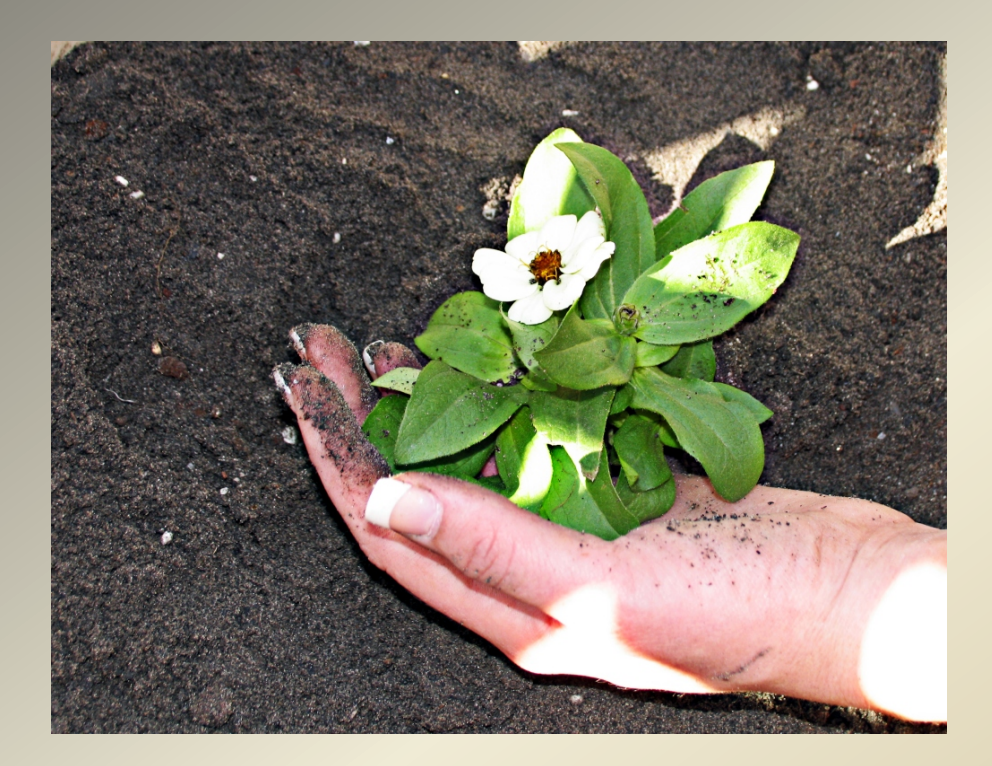

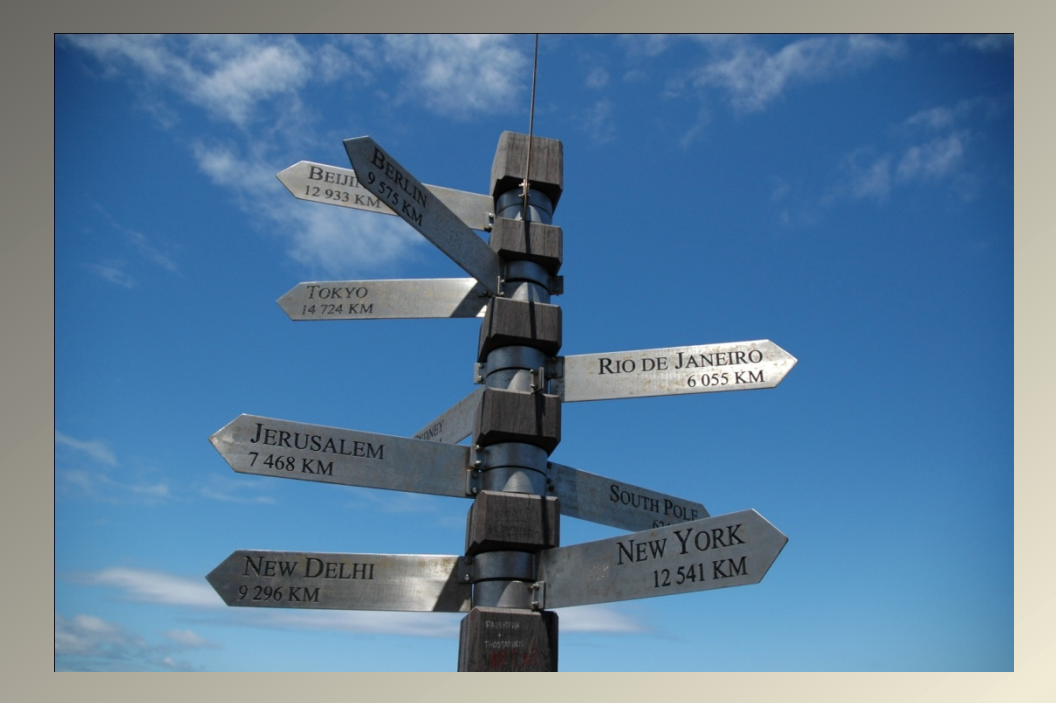

Oskari Uotinen viestintäkonsultti, yrittäjä 044 502 9658 oskari.uotinen@inflow.fi

www.inflow.fi

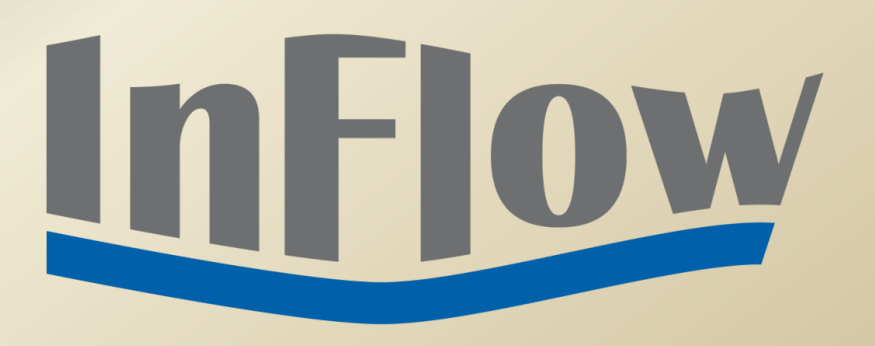